# **МИНИСТЕРСТВО НАУКИ И ВЫСШЕГО ОБРАЗОВАНИЯ РОССИЙСКОЙ ФЕДЕРАЦИИ**

#### **Федеральное государственное бюджетное образовательное учреждение высшего образования**

«ТОМСКИЙ ГОСУДАРСТВЕННЫЙ УНИВЕРСИТЕТ СИСТЕМ УПРАВЛЕНИЯ И РАДИОЭЛЕКТРОНИКИ» (ТУСУР)

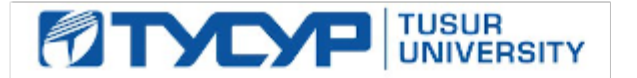

УТВЕРЖДАЮ

Проректор по учебной работе Документ подписан электронной подписью

Сертификат: a1119608-cdff-4455-b54e-5235117c185c<br>Владелец: Сенченко Павел Васильевич Действителен: с 17.09.2019 по 16.09.2024

РАБОЧАЯ ПРОГРАММА ДИСЦИПЛИНЫ

#### **МАТЕМАТИЧЕСКОЕ МОДЕЛИРОВАНИЕ И ПРОГРАММИРОВАНИЕ**

Уровень образования: **высшее образование - бакалавриат** Направление подготовки / специальность: **11.03.04 Электроника и наноэлектроника** Направленность (профиль) / специализация: **Промышленная электроника** Форма обучения: **заочная (в том числе с применением дистанционных образовательных технологий)** Факультет: **Факультет дистанционного обучения (ФДО)** Кафедра: **Кафедра промышленной электроники (ПрЭ)** Курс: **4** Семестр: **7** Учебный план набора 2021 года

#### Объем дисциплины и виды учебной деятельности

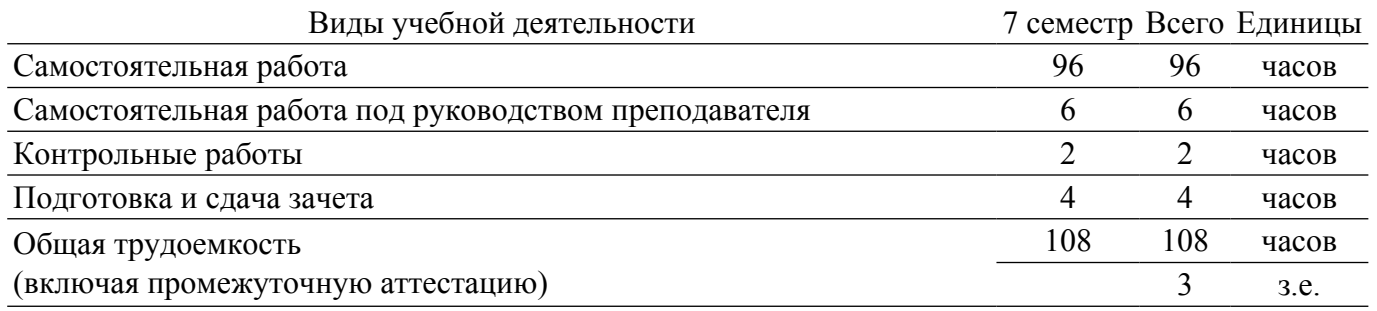

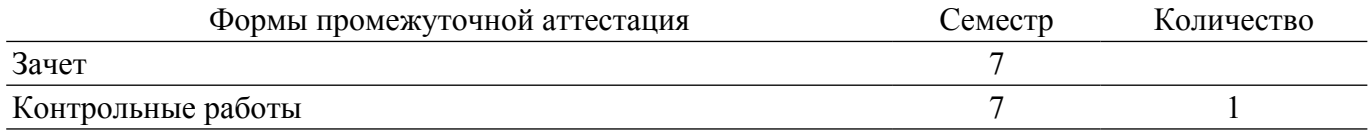

#### 1. Общие положения

#### 1.1. Цели дисциплины

1. Формирование навыков моделирования и анализа устройств электронной техники с использованием математического аппарата, пакетов программ автоматизации математических расчетов, проектирования и анализа электронных схем, приемов программирования на современной высокотехнологичной объектно-ориентированной базе.

#### 1.2. Задачи дисциплины

1. Дать студентам представление о структуре документов, используемых для хранения электрических схем в форме моделей.

2. Обучить студентов основам работы с программами автоматизации математических расчетов при проектировании, анализе и моделировании.

3. Познакомить студентов с основами программирования и моделирования на современной высокотехнологичной объектно-ориентированной базе.

#### 2. Место дисциплины в структуре ОПОП

Блок дисциплин: Б1. Дисциплины (модули).

Часть блока дисциплин: Часть, формируемая участниками образовательных отношений. Модуль дисциплин: Модуль направленности (профиля) (major).

Индекс лисциплины: Б1.В.01.07.

Реализуется с применением электронного обучения, дистанционных образовательных технологий.

#### 3. Перечень планируемых результатов обучения по дисциплине, соотнесенных с индикаторами достижения компетенций

Процесс изучения дисциплины направлен на формирование следующих компетенций в соответствии с ФГОС ВО и основной образовательной программой (таблица 3.1):

Таблица 3.1 - Компетенции и индикаторы их достижения

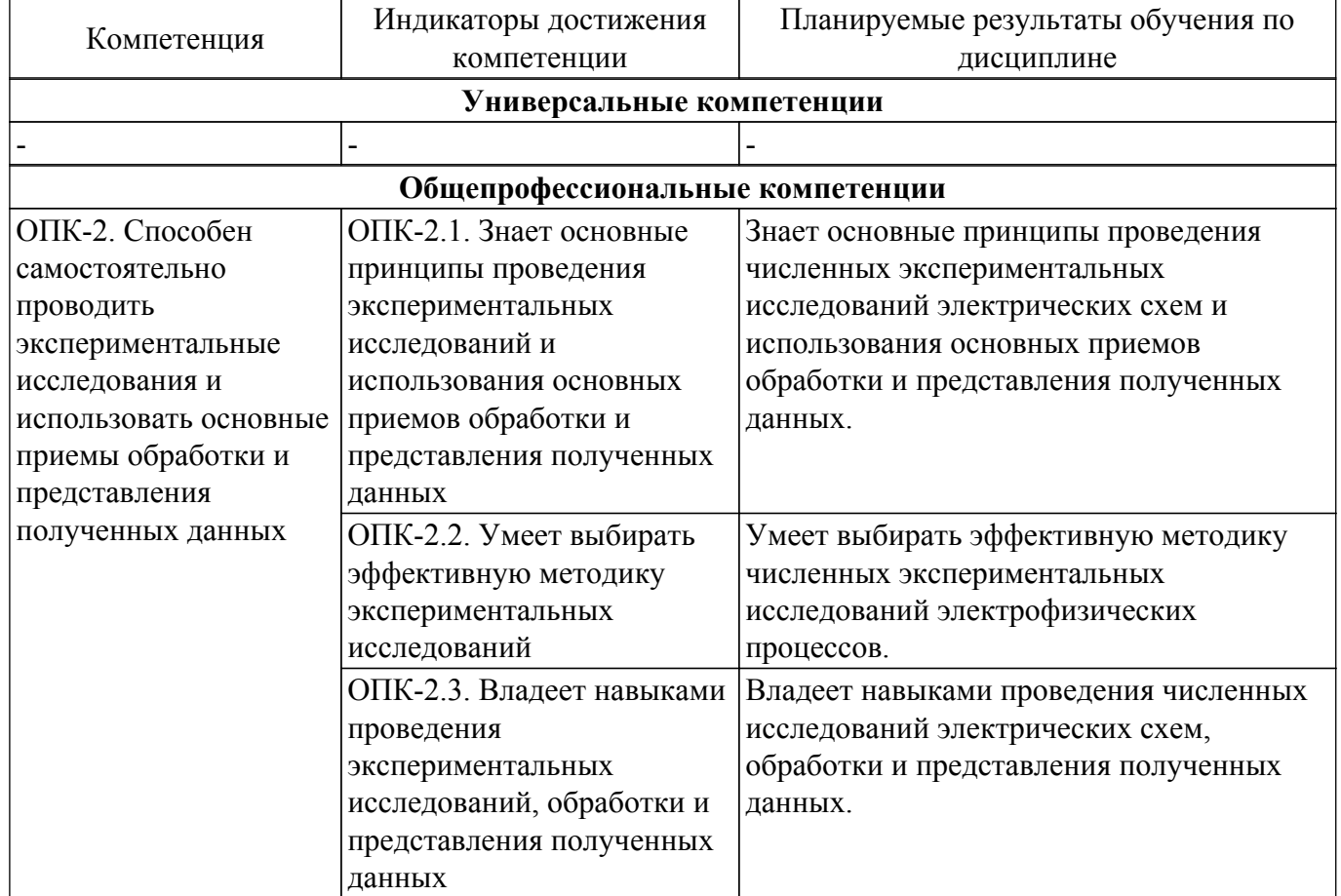

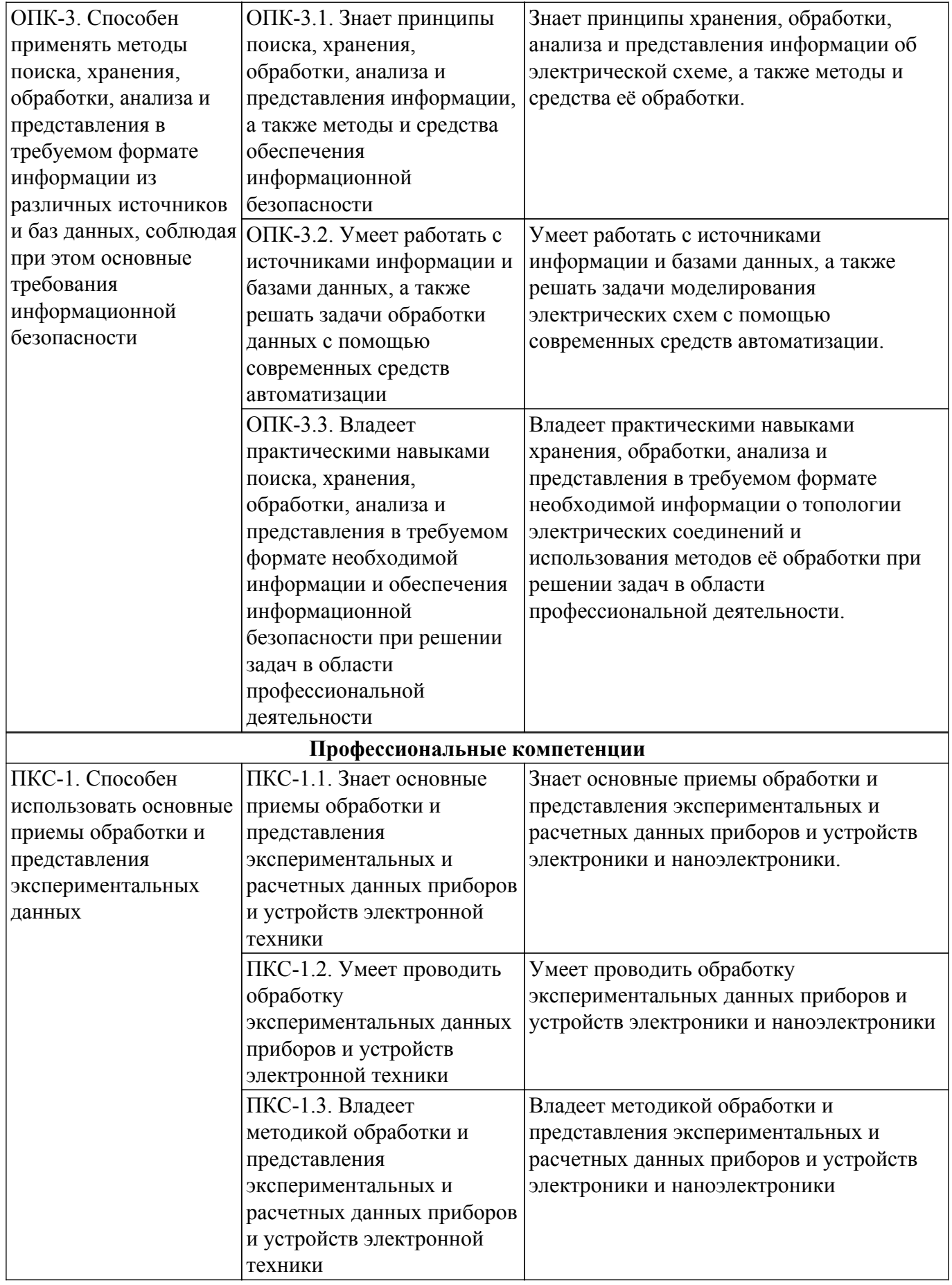

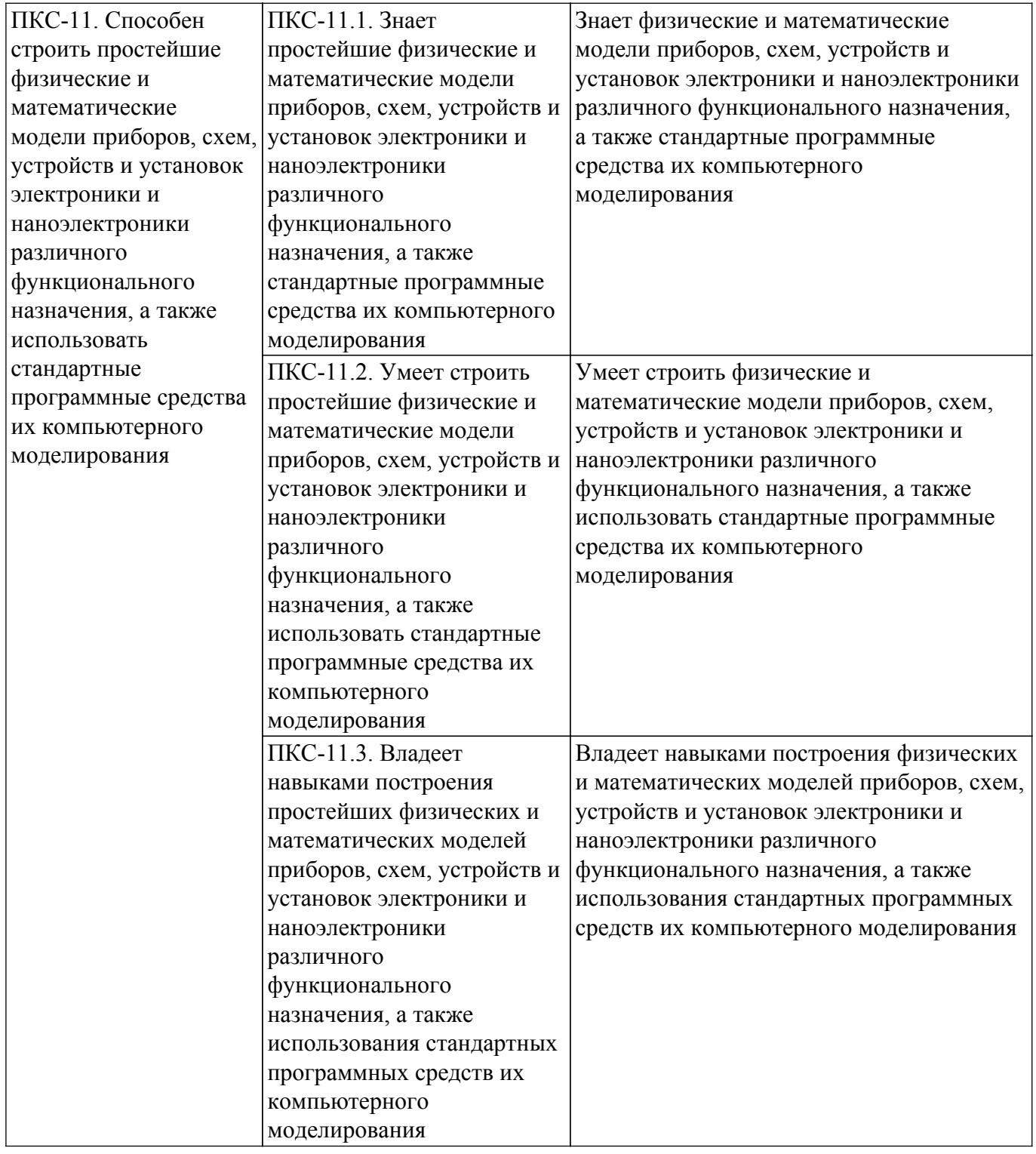

#### **4. Объем дисциплины в зачетных единицах с указанием количества академических часов, выделенных на контактную работу обучающихся с преподавателем и на самостоятельную работу обучающихся**

Общая трудоемкость дисциплины составляет 3 зачетных единиц, 108 академических часов. Распределение трудоемкости дисциплины по видам учебной деятельности представлено в таблице 4.1.

Таблица 4.1 – Трудоемкость дисциплины по видам учебной деятельности

| Виды учебной деятельности                                        | Всего | $ $ Семестры $ $ |
|------------------------------------------------------------------|-------|------------------|
|                                                                  | часов | семестр          |
| Контактная аудиторная работа обучающихся с преподавателем, всего |       |                  |
| Самостоятельная работа под руководством преподавателя            |       |                  |

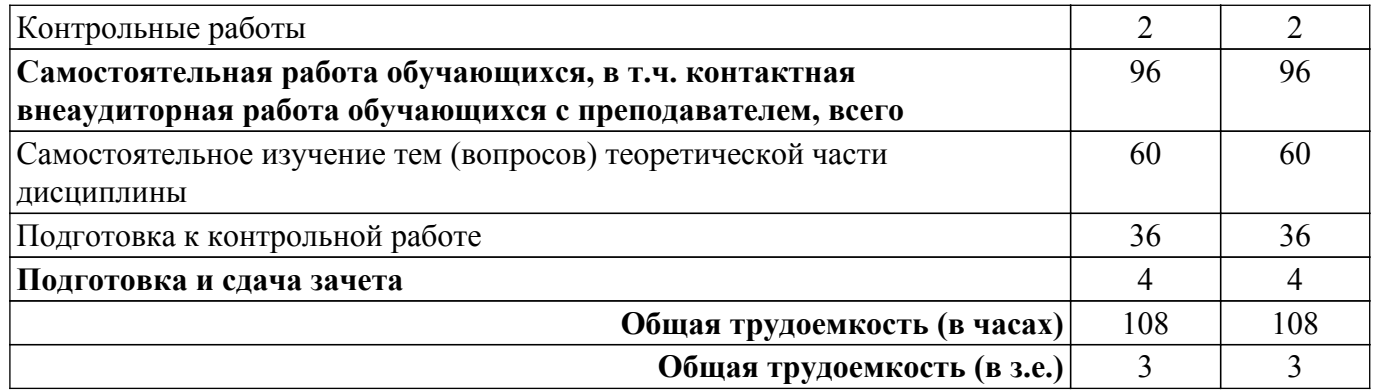

### **5. Структура и содержание дисциплины**

#### **5.1. Разделы (темы) дисциплины и виды учебной деятельности**

Структура дисциплины по разделам (темам) и видам учебной деятельности приведена в таблице 5.1.

Таблица 5.1 – Разделы (темы) дисциплины и виды учебной деятельности

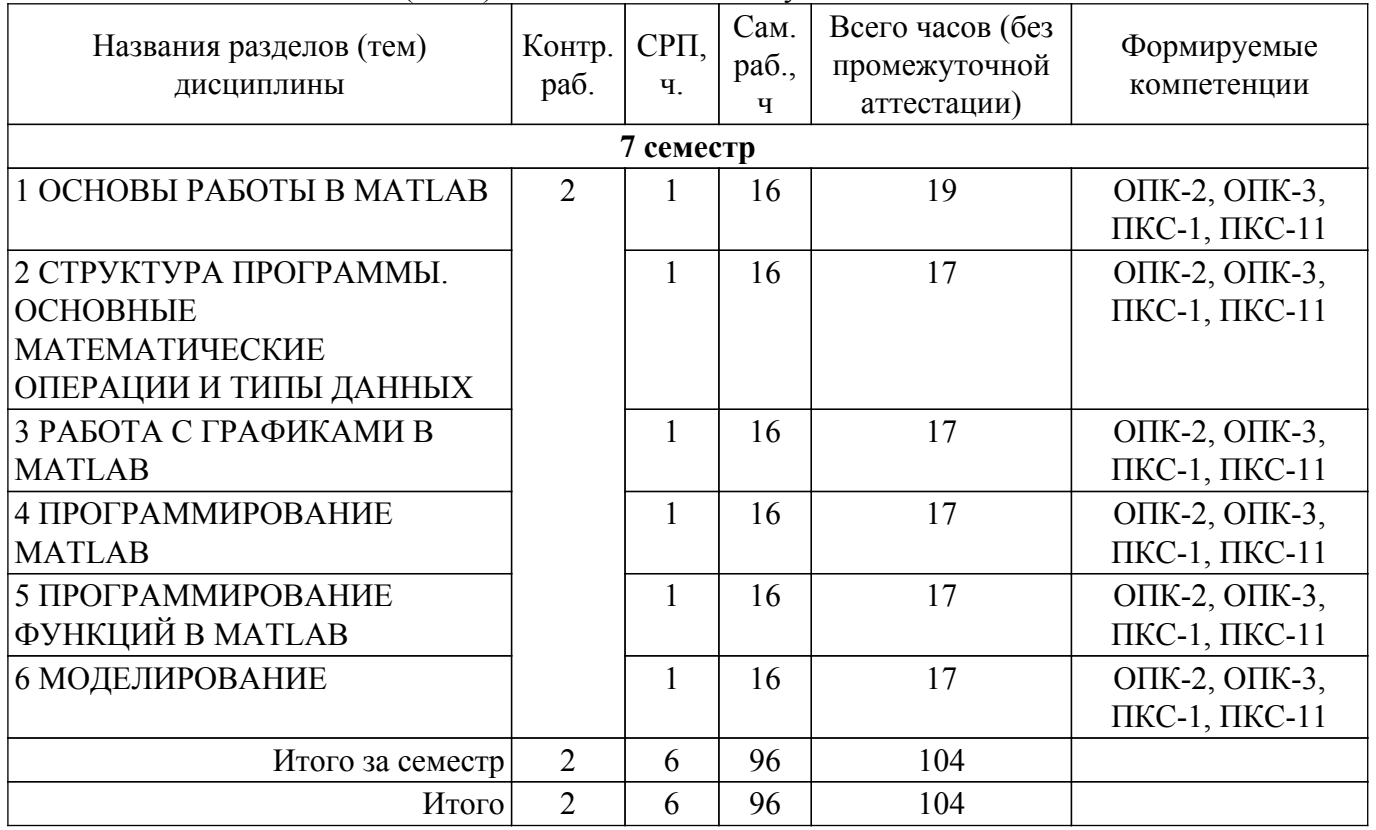

#### **5.2. Содержание разделов (тем) дисциплины**

Содержание разделов (тем) дисциплины приведено в таблице 5.2. Таблица 5.2 – Содержание разделов (тем) дисциплины

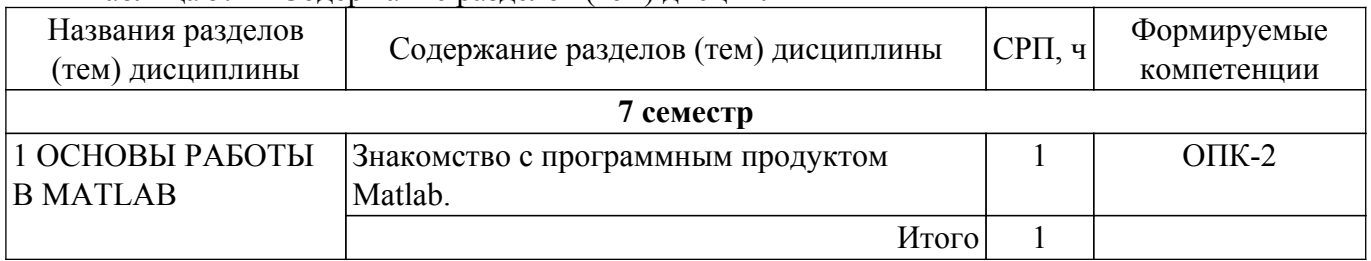

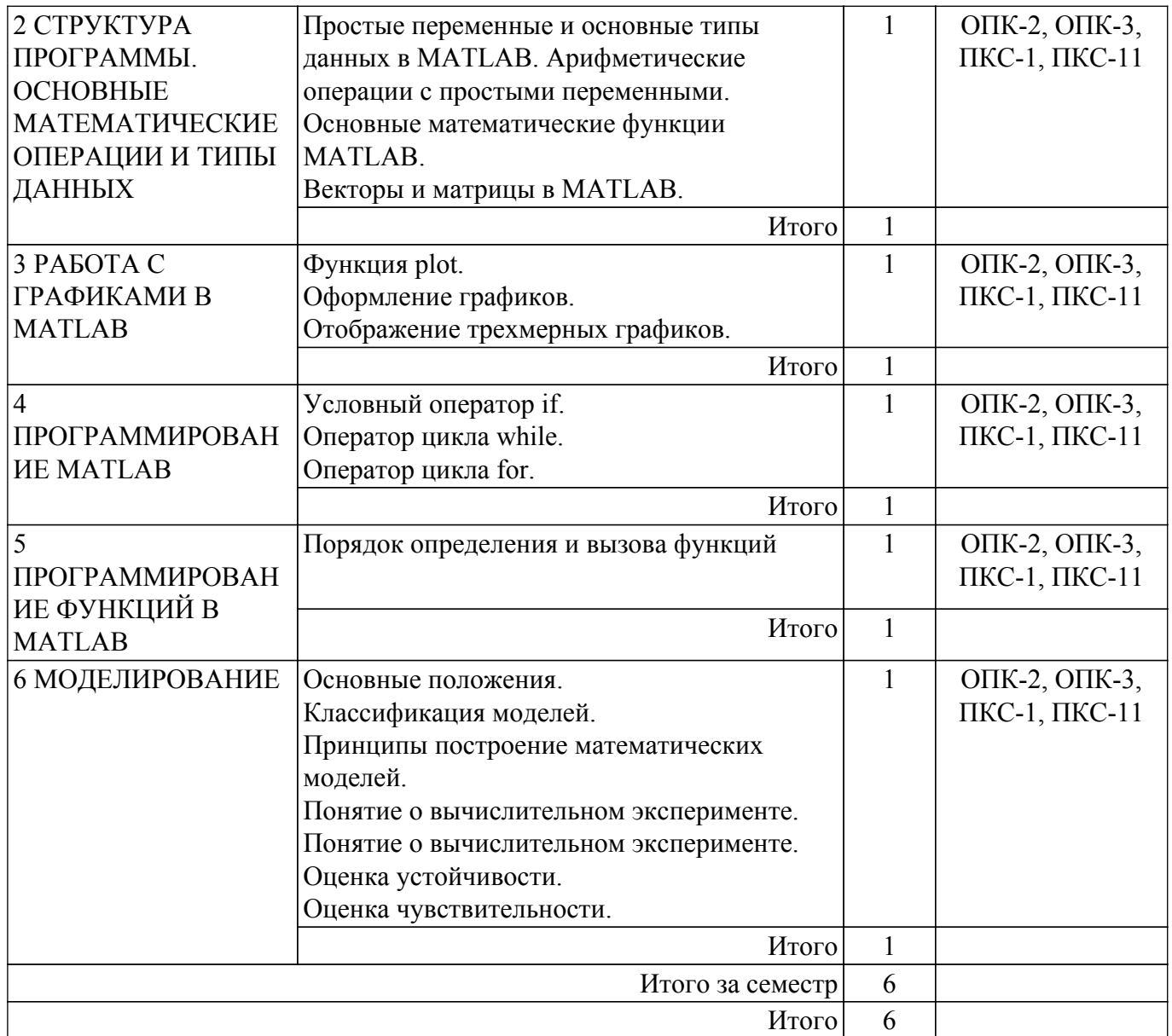

# **5.3. Контрольные работы**

Виды контрольных работ и часы на контрольные работы приведены в таблице 5.3. Таблица 5.3 – Контрольные работы

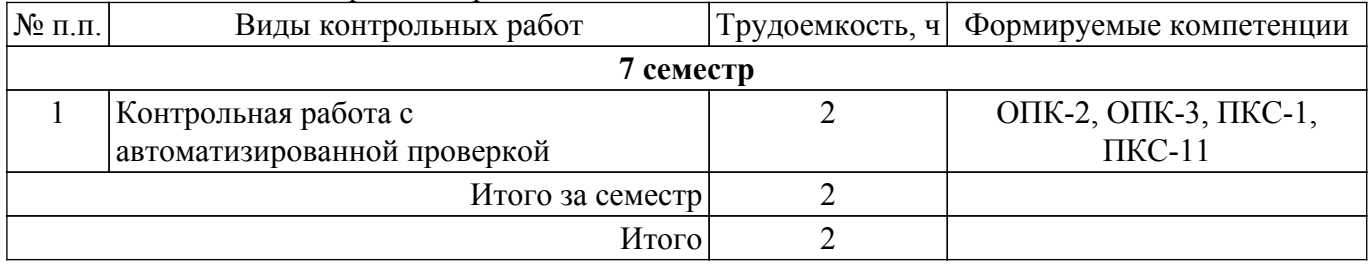

# **5.4. Лабораторные занятия**

Не предусмотрено учебным планом

# **5.5.Контроль самостоятельной работы (курсовой проект / курсовая работа)**

Не предусмотрено учебным планом

# **5.6. Самостоятельная работа**

Виды самостоятельной работы, трудоемкость и формируемые компетенции представлены в таблице 5.6.

Таблица 5.6 – Виды самостоятельной работы, трудоемкость и формируемые компетенции

# $\sigma$ пасована на портале № 66031  $\sigma$

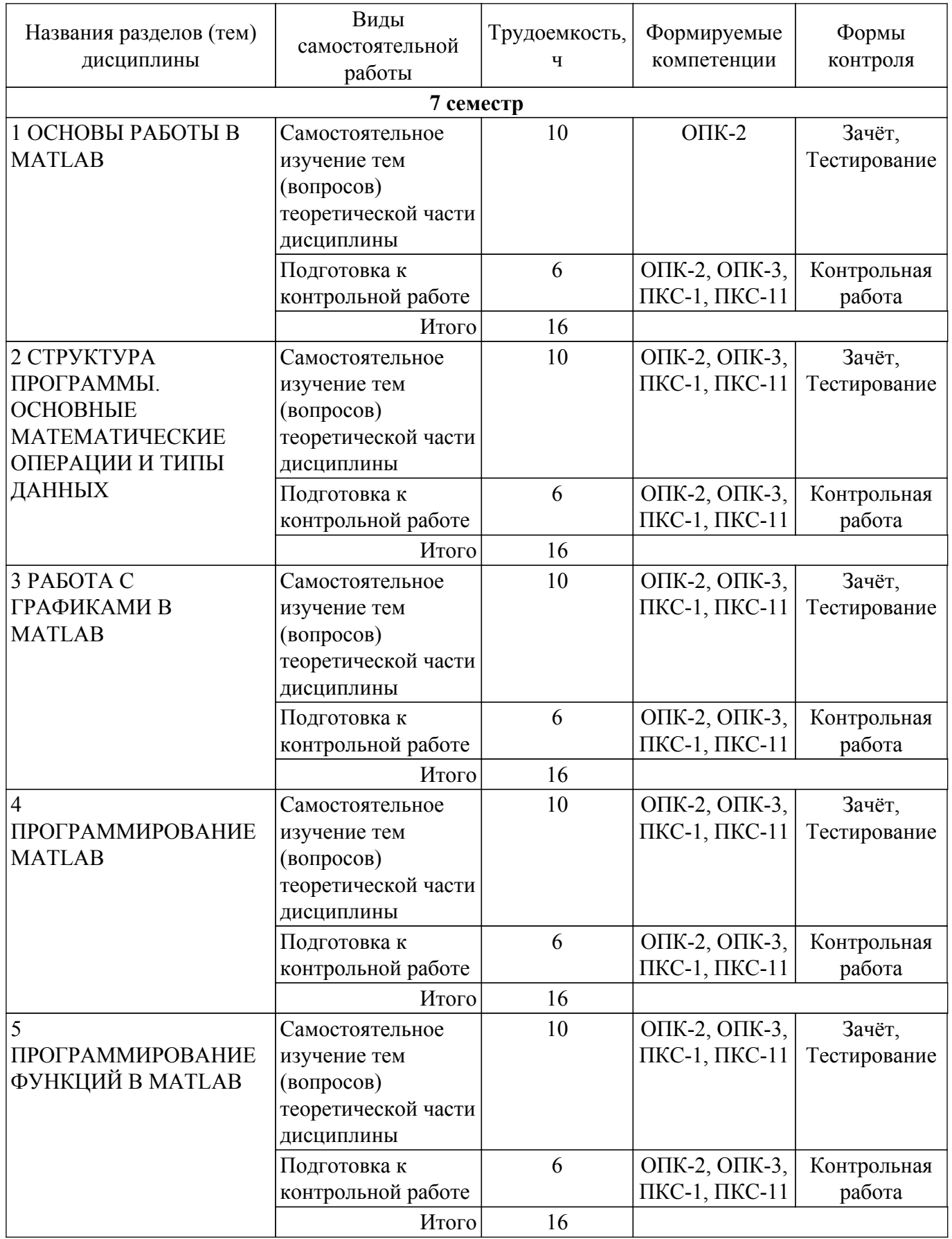

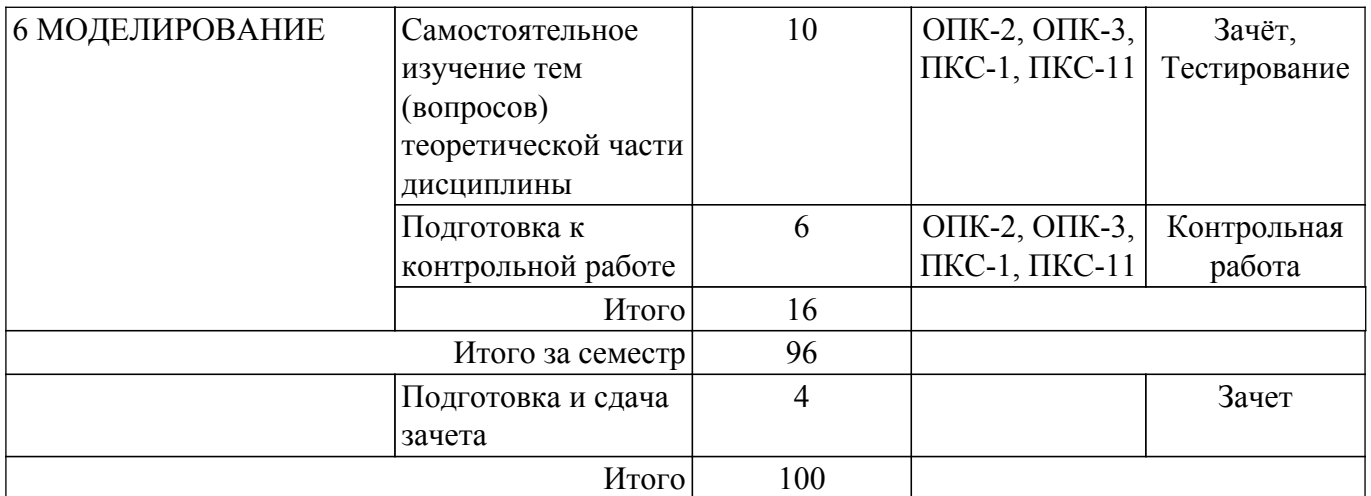

#### **5.7. Соответствие компетенций, формируемых при изучении дисциплины, и видов учебной деятельности**

Соответствие компетенций, формируемых при изучении дисциплины, и видов учебной деятельности представлено в таблице 5.7.

Таблица 5.7 – Соответствие компетенций, формируемых при изучении дисциплины, и видов занятий

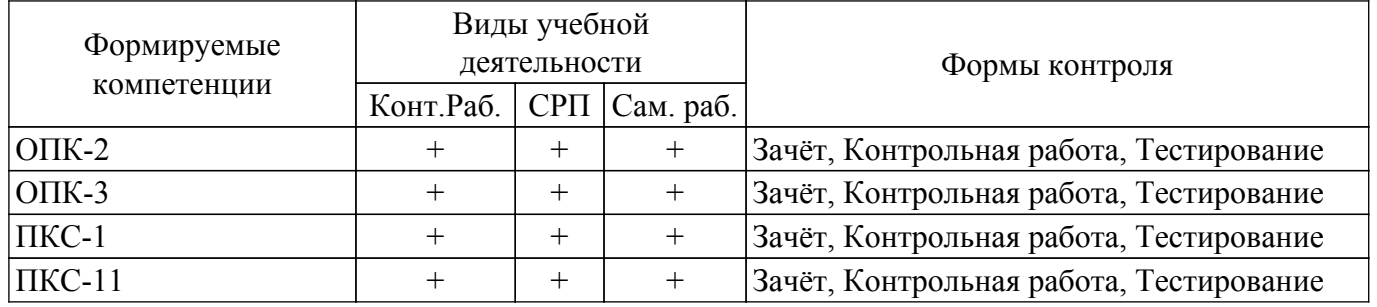

#### **6. Рейтинговая система для оценки успеваемости обучающихся**

Рейтинговая система не используется

#### **7. Учебно-методическое и информационное обеспечение дисциплины**

#### **7.1. Основная литература**

1. Кручинин В. В. Математическое моделирование и программирование [Электронный ресурс]: Учебно-методическое пособие / Кручинин В. В., Мещеряков П. С. - Томск : ФДО, ТУСУР, 2018. – 61 с. Режим доступа: <https://study.tusur.ru/study/library> (доступ из личного кабинета студента).

#### **7.2. Дополнительная литература**

1. Математическое и имитационное моделирование экономических процессов в MATHCAD [Электронный ресурс]: Лабораторный практикум / А. А. Мицель - 2019. 141 с. Режим доступа: <https://edu.tusur.ru/publications/9148>(доступ из личного кабинета студента).

2. Теория автоматического управления. Часть 1 [Электронный ресурс]: Учебное пособие / А. Г. Карпов - 2011. 212 с. Режим доступа:<https://edu.tusur.ru/publications/6249> (доступ из личного кабинета студента).

3. Методы математической физики [Электронный ресурс]: Учебное пособие предназначено для студентов факультета дистанционного обучения ТУСУРа / Ю. В. Гриняев, В. М. Ушаков, Л. Л. Миньков, С. В. Тимченко - 2012. 148 с. Режим доступа: <https://edu.tusur.ru/publications/3379>(доступ из личного кабинета студента).

4. Компьютерное моделирование систем [Электронный ресурс]: Курс лекций / В. М. Дмитриев, Т. В. Ганджа, Т. Е. Григорьева - 2020. 260 с. Режим доступа: <https://edu.tusur.ru/publications/9294> (доступ из личного кабинета студента).

#### **7.3. Учебно-методические пособия**

#### **7.3.1. Обязательные учебно-методические пособия**

1. Мещеряков П. С. Математическое моделирование и программирование [Электронный ресурс]: методические указания по организации самостоятельной работы для студентов заочной формы обучения технических направлений подготовки, обучающихся с применением дистанционных образовательных технологий / П. С. Мещеряков, В. В. Кручинин. – Томск : ФДО, ТУСУР, 2018. – 22 с. Режим доступа: <https://study.tusur.ru/study/library> (доступ из личного кабинета студента).

#### **7.3.2. Учебно-методические пособия для лиц с ограниченными возможностями здоровья и инвалидов**

Учебно-методические материалы для самостоятельной и аудиторной работы обучающихся из числа лиц с ограниченными возможностями здоровья и инвалидов предоставляются в формах, адаптированных к ограничениям их здоровья и восприятия информации.

#### **Для лиц с нарушениями зрения:**

- в форме электронного документа;
- в печатной форме увеличенным шрифтом.
- **Для лиц с нарушениями слуха:**
- в форме электронного документа;
- в печатной форме.

#### **Для лиц с нарушениями опорно-двигательного аппарата:**

- в форме электронного документа;
- в печатной форме.

#### **7.4. Иное учебно-методическое обеспечение**

1. Мещеряков П. С. , Кручинин В. В. Математическое моделирование и программирование [Электронный ресурс]: электронный курс / П. С. Мещеряков, В. В. Кручинин - Томск: ТУСУР, ФДО, 2018. (доступ из личного кабинета студента).

#### **7.5. Современные профессиональные базы данных и информационные справочные системы**

1. При изучении дисциплины рекомендуется обращаться к современным базам данных, информационно-справочным и поисковым системам, к которым у ТУСУРа открыт доступ: <https://lib.tusur.ru/ru/resursy/bazy-dannyh>.

#### **8. Материально-техническое и программное обеспечение дисциплины**

#### **8.1. Общие требования к материально-техническому и программному обеспечению дисциплины**

Учебные аудитории для проведения занятий лабораторного типа, групповых и индивидуальных консультаций, текущего контроля и промежуточной аттестации, для самостоятельной работы студентов

634034, Томская область, г. Томск, Вершинина улица, д. 74, 207 ауд.

Описание имеющегося оборудования:

- Веб-камера 6 шт.;
- Наушники с микрофоном 6 шт.;
- Комплект специализированной учебной мебели;
- Рабочее место преподавателя.
- Программное обеспечение:
- $-7-Zip$ ;
- Google Chrome;
- Kaspersky Endpoint Security для Windows;
- LibreOffice;
- Microsoft Windows;

#### **8.2. Материально-техническое и программное обеспечение для самостоятельной работы**

Для самостоятельной работы используются учебные аудитории (компьютерные классы), расположенные по адресам:

- 634050, Томская область, г. Томск, Ленина проспект, д. 40, 233 ауд.;

- 634045, Томская область, г. Томск, ул. Красноармейская, д. 146, 209 ауд.;

- 634034, Томская область, г. Томск, Вершинина улица, д. 47, 126 ауд.;

- 634034, Томская область, г. Томск, Вершинина улица, д. 74, 207 ауд.

Описание имеющегося оборудования:

- учебная мебель;

- компьютеры;

- компьютеры подключены к сети «Интернет» и обеспечивают доступ в электронную информационно-образовательную среду ТУСУРа.

Перечень программного обеспечения:

- Microsoft Windows;

- OpenOffice;

- Kaspersky Endpoint Security 10 для Windows;

 $-7$ -Zip;

- Google Chrome.

#### **8.3. Материально-техническое обеспечение дисциплины для лиц с ограниченными возможностями здоровья и инвалидов**

Освоение дисциплины лицами с ограниченными возможностями здоровья и инвалидами осуществляется с использованием средств обучения общего и специального назначения.

При занятиях с обучающимися с **нарушениями слуха** предусмотрено использование звукоусиливающей аппаратуры, мультимедийных средств и других технических средств приема/передачи учебной информации в доступных формах, мобильной системы преподавания для обучающихся с инвалидностью, портативной индукционной системы. Учебная аудитория, в которой занимаются обучающиеся с нарушением слуха, оборудована компьютерной техникой, аудиотехникой, видеотехникой, электронной доской, мультимедийной системой.

При занятиях с обучающимися с **нарушениями зрения** предусмотрено использование в лекционных и учебных аудиториях возможности просмотра удаленных объектов (например, текста на доске или слайда на экране) при помощи видеоувеличителей для комфортного просмотра.

При занятиях с обучающимися с **нарушениями опорно-двигательного аппарата** используются альтернативные устройства ввода информации и другие технические средства приема/передачи учебной информации в доступных формах, мобильной системы обучения для людей с инвалидностью.

#### **9. Оценочные материалы и методические рекомендации по организации изучения дисциплины**

#### **9.1. Содержание оценочных материалов для текущего контроля и промежуточной аттестации**

Для оценки степени сформированности и уровня освоения закрепленных за дисциплиной компетенций используются оценочные материалы, представленные в таблице 9.1.

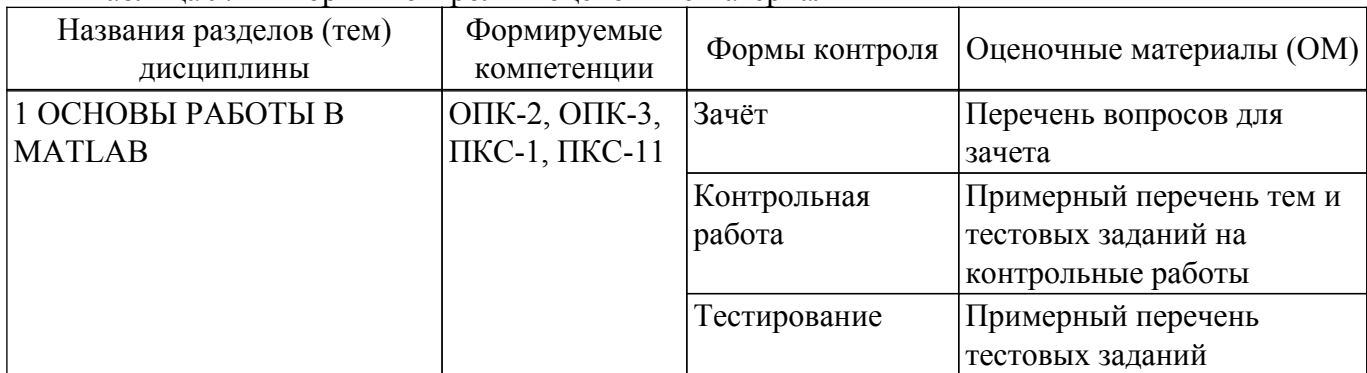

Таблица 9.1 – Формы контроля и оценочные материалы

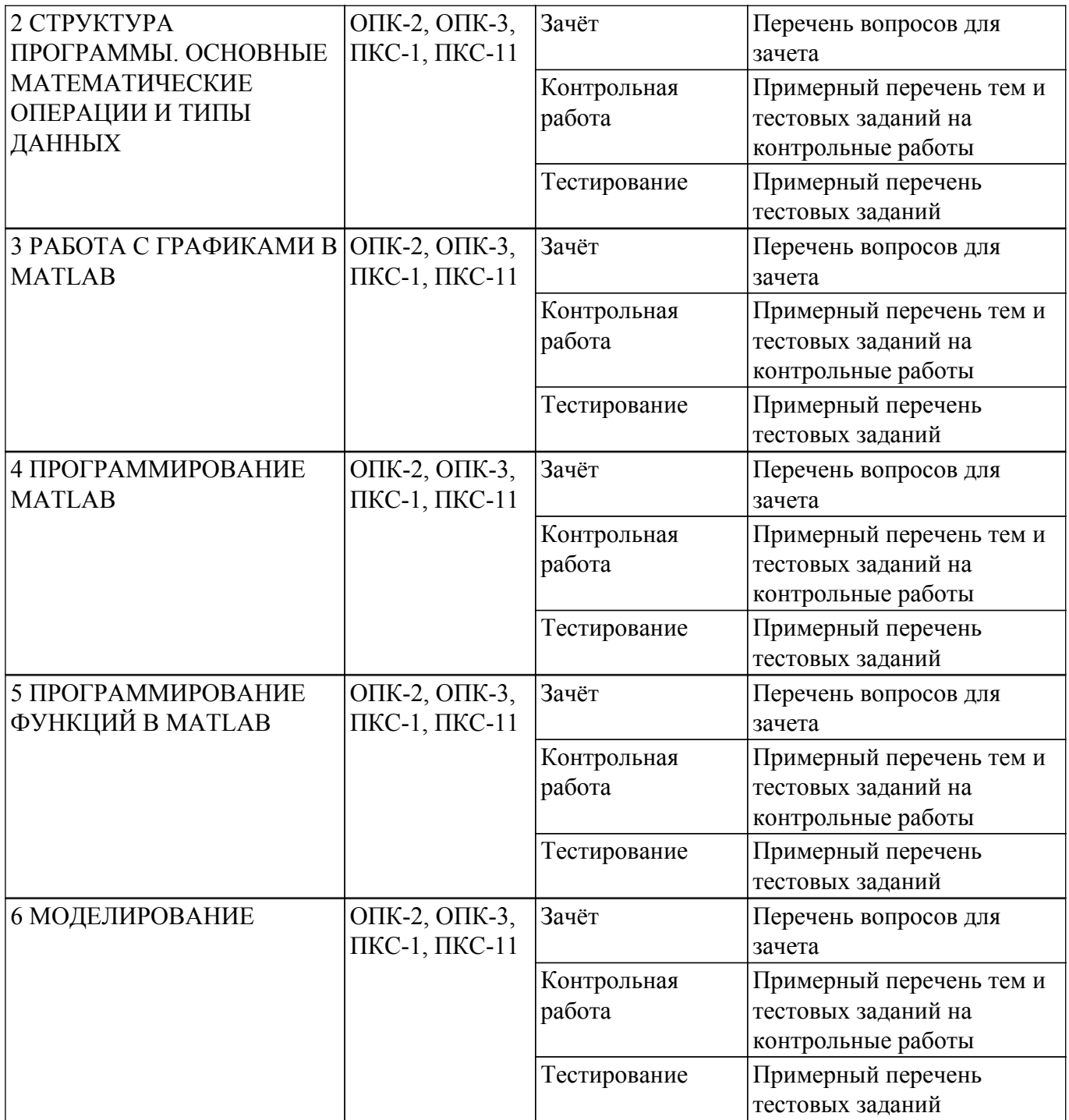

Шкала оценки сформированности отдельных планируемых результатов обучения по дисциплине приведена в таблице 9.2.

Таблица 9.2 – Шкала оценки сформированности планируемых результатов обучения по дисциплине

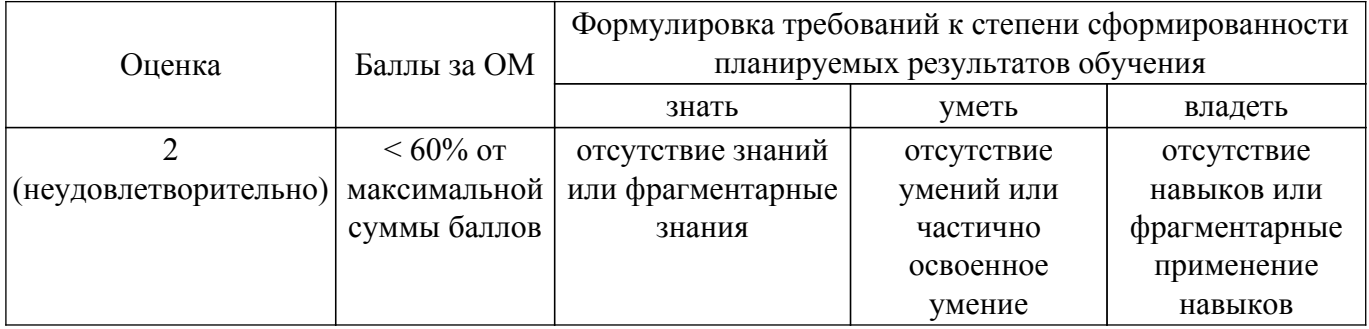

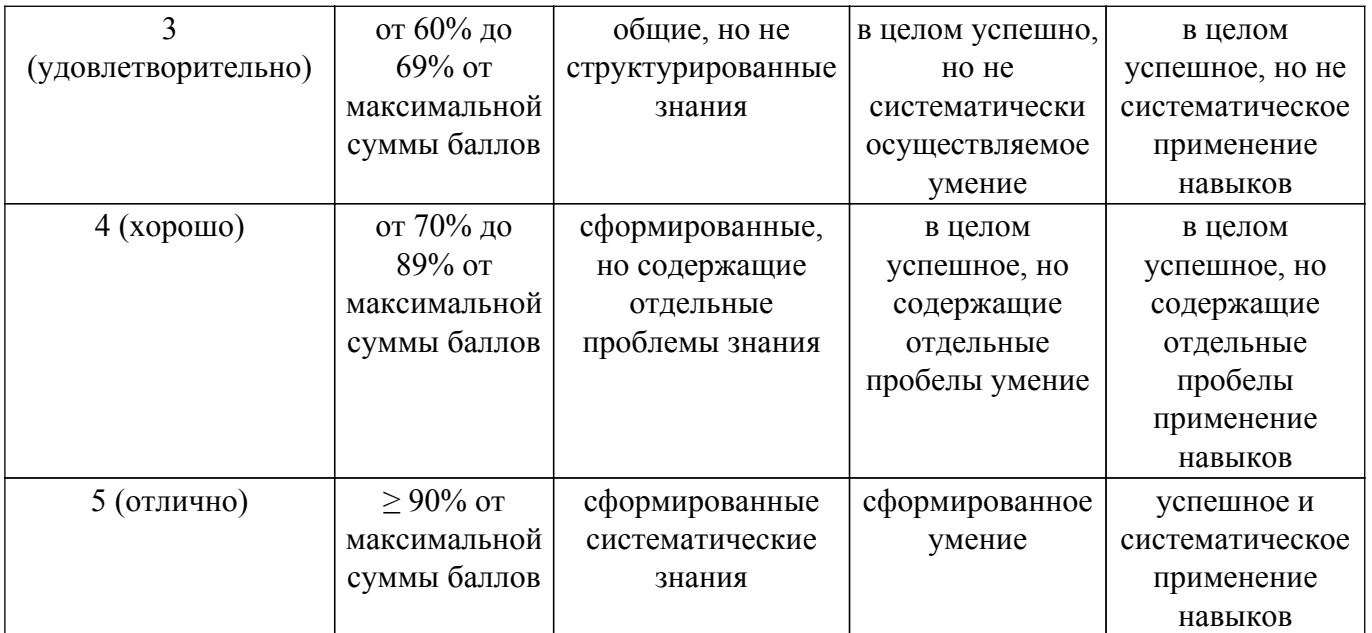

Шкала комплексной оценки сформированности компетенций приведена в таблице 9.3. Таблица 9.3 – Шкала комплексной оценки сформированности компетенций

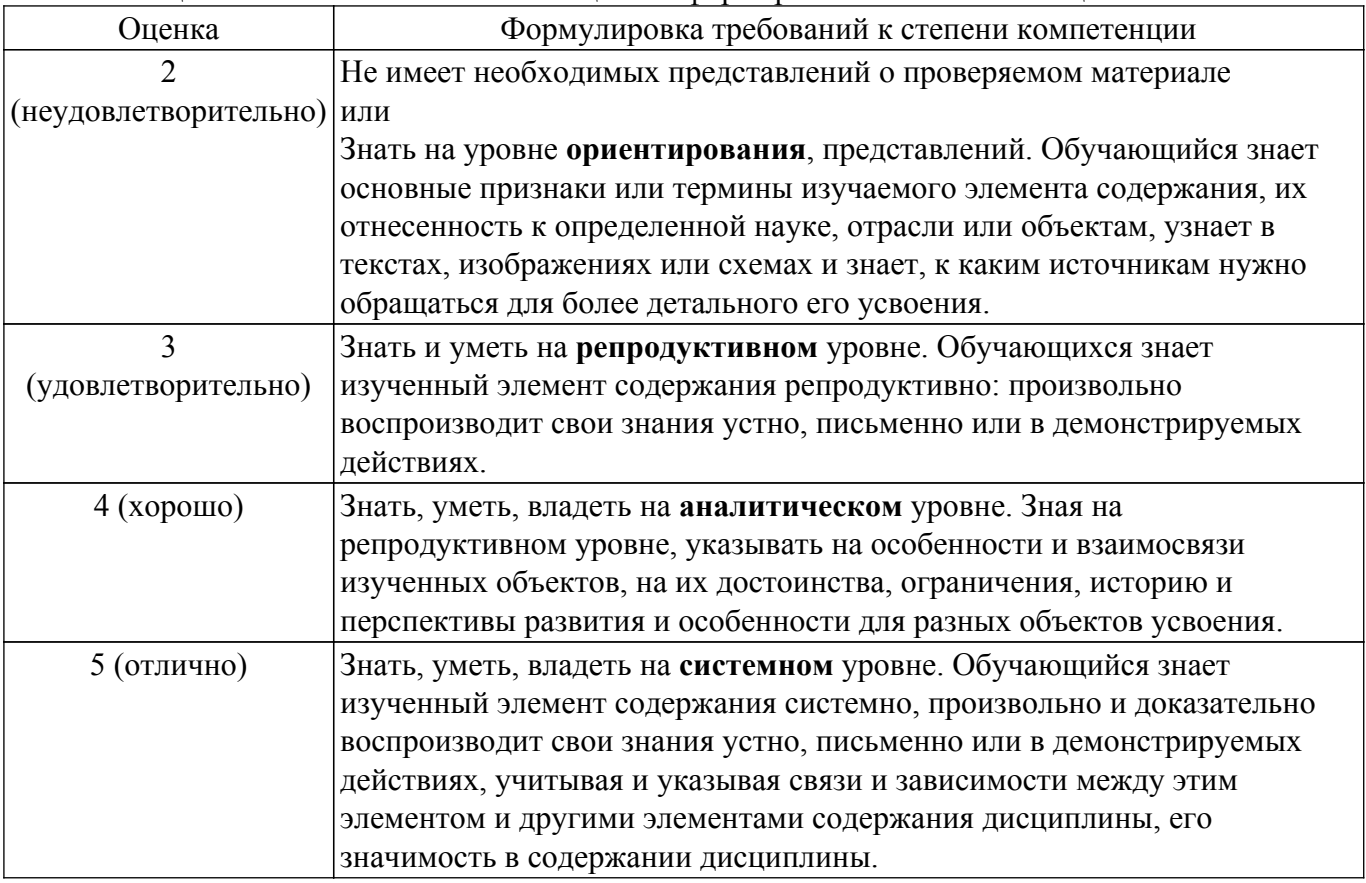

#### **9.1.1. Примерный перечень тестовых заданий**

- 1. Что представляет собой пакет MATLAB?
	- 1. Язык программирования высокого уровня для технических вычислений.
	- 2. Язык программирования высокого уровня для обработки массивов.
	- 3. Язык программирования высокого уровня для обработки чисел.
	- 4. Язык программирования высокого уровня для обработки строк.
- 2. Для чего создаются m-файлы?
	- 1. Для сохранения всей программы, написанной в пакете MATLAB.
	- 2. Для хранения констант, переменных, выражений.
	- 3. Для записи отдельных команд, чтобы последовательно вызывать их на

выполнение.

- 4. Для хранения строковых данных, обработки текста.
- 3. Какая функция используется для построения двумерных графиков?
	- 1. xlabel
	- 2. legend
	- $3. plot$
	- 4. lineto
- 4. Как определить матрицу (массив) в языке MATLAB?
	- 1. A=[9 8 5; 0 1 3]
	- 2. A=array  $[1..20]$  of ...
	- 3. A:massiv;
	- 4. int A = arr[ 20 ];

#### 5. С какого символа начинаются комментарии в МАТLAВ?

- $1.$   $\mathbb{N}$
- $2.*$
- $3.11$
- 4.  $\frac{9}{6}$

### 6. С каким расширением сохраняется сеанс работы MATLAB?

- $1.$  mat
- $2.$   $db$
- $3. \text{mdb}$
- $4$ . txt
- 7. Что собой представляет вектор в пакете MATLAB?
	- 1. Числа, разделенные пробелом и заключенные в квадратные скобки.
	- 2. Числа, разделенные пробелом и заключенные в круглые скобки.
	- 3. Слова, разделенные пробелом и заключенные в квадратные скобки.
	- 4. Выражения со знаками арифметических операций.
- 8. Какую размерность должны иметь матрицы при выполнении поэлементных операций в пакете MATLAB?
	- 1. Одинаковую.
	- 2. Различную.
	- 3. Размерность п.
- 9. Для разграничения строк матрицы используется знак
	- 1. : (точка с запятой)
	- 2. . (точка)
	- 3.  $(пробел)$
	- 4. (апостроф)
- 10. Какой оператор означает поэлементное умножение массивов?
	- $1.$  \*
	- $2^*$
	- $3. \t/$
	- $4/$
- 11. Какая из основных системных переменных, применяемых в МАТLAB, есть мнимая единица?
	- 1.  $i(j)$
	- $2$  inf
	- $3.$  ans
	- 4. NaN
- 12. Для уничтожения определений всех переменных используется функция...
	- 1. clear
	- $2.$  ops
	- 3. help ops
	- 4. help
- 13. Как оформляются аргументы встроенных функций в пакете MATLAB?
	- 1. Заключаются в круглые скобки.
	- 2. Заключаются в квалратные скобки.
	- 3. Заключаются в фигурные скобки.
- 4. Заключаются в кавычки.
- 14. Какие встроенные функции пакета MATLAB относятся к классу арифметических? 1. plus  $(M1, M2)$ , mtimes  $(M1, M2)$ , rdivide  $(M1, M2)$ 
	- 2.  $fix(A)$ , floor(A), ceil (A), sign(X)
	- 3. calendar(d), clock, datestr(D, k), tic
	- 4. intersect(a,b), setdiff(a,b), union(a,b)
- 15. Какой оператор записывается в виде while Условие Инструкции end?
	- 1. Оператор цикла.
	- 2. Оператор присваивания.
	- 3. Оператор двоеточие.
	- 4. Оператор перечисления.

16. В результате работы кода  $a = [1 2 3]$ ; b = [3 2 1]; c = a.\*b; матрица с будет равна:

- 1.  $c = [3 4 3]$
- 2.  $c = [4 4 4]$
- 3.  $c = [1 4 3]$
- 4.  $c = [3 4 4]$
- 17. Система линейных алгебраических уравнений имеет решение, если
	- 1. ранг основной матрицы равен рангу расширенной матрицы
		- 2. вектор правых частей нулевой (однородная система)
		- 3. вектор правых частей ненулевой (система неоднородная)
		- 4. определитель матрицы равен нулю

#### 18. Разложить число на простые множители можно с помощью операции

- 1. factor $(x)$
- 2. isprime $(x)$
- 3. rand
- 4. randn
- 19. Логический оператор И в МАТLAВ обозначается
	- $1 \&$
	- $2.1$
	- $3. V$
	- $4.~\sim$
- 20. real $(x)$   $\overline{3}$   $\overline{3}$ 
	- 1. лействительная часть комплексного числа х
	- 2. мнимая часть комплексного числа х
	- 3. модуль комплексного числа х
	- 4. комплексно-сопряженное число х
	- 5. аргумент комплексного числа х

#### 9.1.2. Перечень вопросов для зачета

- 1. Какая функция используется для построения трехмерных графиков?
	- 1. xlabel
	- $2.$  legend
	- 3. plot
	- 4. plot3
- 2. Какой оператор означает поэлементное деление массивов?
	- $1<sup>*</sup>$
	- $2 /$
	- $3.7$
	- $4.$  ^
- 3. Какая из основных системных переменных, применяемых в МАТLAB, есть значение машинной бесконечности?
	- $1$  inf
	- $2.$  eps
	- $3. \text{ans}$
	- 4.  $i(i)$
- 4. Список элементарных функций вызывается по команде ...
	- 1. help elfun
- 2. help specfun
- 3. help ops
- 4. help
- 5. Какая функция пакета MATLAB выполняет операцию матричного сложения?
	- 1. plus  $(M1, M2)$
	- 2. mtimes  $(M1, M2)$
	- 3. rdivide  $(M1, M2)$
	- 4. times (M1, M2)
- 6. Что такое ранг матрицы?
	- 1. Число линейно независимых строк (столбцов) матрицы.
	- 2. Размерность матрицы.
	- 3. Определитель.
	- 4. Решение линейного однородного уравнения, задаваемого матрицей.
- 7. В результате выполнения операций  $B = [1 2 3; 4 5 6]$ ; size(B) будет получен результат
	- $1.23$
	- $2.13$
	- 3. 6 15
	- $4 \quad 11$
- 8. Логический оператор НЕ в MATLAB обозначается
	- 1.  $\&$
	- $2. |$
	- $3. V$
	- $4\sim$
- 9.  $\text{imag}(x)$   $\text{ord}$ 
	- 1. действительная часть комплексного числа х
	- 2. мнимая часть комплексного числа х
	- 3. молуль комплексного числа х
	- 4. КОМПЛЕКСНО-СОПРЯЖЕННОЕ ЧИСЛО Х
	- 5. аргумент комплексного числа х
- 10. Выражение  $a = [1 2 3 4 5]$ ; задает
	- 1. вектор-столбец
	- 2. вектор-строку
	- 3. квалратную матрицу
	- 4. число

# 9.1.3. Примерный перечень тем и тестовых заданий на контрольные работы

Математическое моделирование и программирование

- 1. Какой оператор означает поэлементное возведение массивов в степень?
	- $1. *$
	- $2. /$
	- $3. /$
	- $4^{\circ}$

2. В результате выполнения операций  $B = [1 2 3]$ ; size(B) будет получен результат

- $1, 23$
- $2.13$
- $3.615$
- $4 \; 1 \; 1$
- 3. В результате выполнения G=B^-1 будет получена
	- 1. транспонированная матрица В
	- 2. дифференцированная матрица В
	- 3. эквивалентная матрица В
	- 4. обратная матрица к В
- 4. Логический оператор ИЛИ в МАТLAВ обозначается
	- 1.  $\&$
	- $2.1$
	- $3\overline{V}$
	- $4.~\sim$
- 5.  $abs(x) 370$ 
	- 1. действительная часть комплексного числа х
	- 2. мнимая часть комплексного числа х
	- 3. модуль комплексного числа х
	- 4. КОМПЛЕКСНО-СОПРЯЖЕННОЕ ЧИСЛО Х
	- 5. аргумент комплексного числа х
- 6. Выберите элементы данных, используемые в системе MATLAB.
	- $1$  Класс
	- $2$  Факт
	- 3. Матрица.
	- 4. Вектор.
- 7. Простейшими арифметическими операторами над векторами и матрицами являются знаки
	- 1.  $+, \frac{1}{2}, \frac{1}{2}, \frac{1}{2}$
	- $2. +, -, *, /$
	- $3. + , , \wedge$
	- $4. + -$
- 8. Какой символ используется для знака присваивания в пакете MATLAB?
	- 1. Равенство.
	- 2. Кавычка.
	- 3. Запятая.
	- 4. Лвоеточие.
- 9. Как максимум и минимум функции связаны со значением производной в этих точках?
	- 1. Производная в этих точках равна нулю.
	- 2. Производная в этих точках принимает максимальное (минимальное) значение.
	- 3. Заданная функция в этих точках пересекает ось аргументов.

10. Система линейных алгебраических уравнений имеет решение, если

- 1. ранг основной матрицы равен рангу расширенной матрицы
- 2. вектор правых частей нулевой (однородная система)
- 3. вектор правых частей ненулевой (система неоднородная)
- 4. определитель матрицы равен нулю

#### 9.2. Методические рекомендации

Учебный материал излагается в форме, предполагающей самостоятельное мышление студентов, самообразование. При этом самостоятельная работа студентов играет решающую роль в ходе всего учебного процесса.

Начать изучение дисциплины необходимо со знакомства с рабочей программой, списком учебно-методического и программного обеспечения. Самостоятельная работа студента включает работу с учебными материалами, выполнение контрольных мероприятий, предусмотренных учебным планом.

В процессе изучения дисциплины для лучшего освоения материала необходимо регулярно обращаться к рекомендуемой литературе и источникам, указанным в учебных материалах; пользоваться через кабинет студента на сайте Университета образовательными ресурсами электронно-библиотечной системы, а также общедоступными интернет-порталами, содержащими научно-популярные и специализированные материалы, посвященные различным аспектам учебной лисциплины.

При самостоятельном изучении тем следуйте рекомендациям:

- чтение или просмотр материала осуществляйте со скоростью, достаточной для индивидуального понимания и освоения материала, выделяя основные идеи; на основании изученного составить тезисы. Освоив материал, попытаться соотнести теорию с примерами из практики;

- если в тексте встречаются незнакомые или малознакомые термины, следует выяснить их значение для понимания дальнейшего материала;

- осмысливайте прочитанное и изученное, отвечайте на предложенные вопросы.

Студенты могут получать индивидуальные консультации, в т.ч. с использованием средств телекоммуникации.

По дисциплине могут проводиться дополнительные занятия, в т.ч. в форме вебинаров.

Расписание вебинаров и записи вебинаров публикуются в электронном курсе по дисциплине.

#### **9.3. Требования к оценочным материалам для лиц с ограниченными возможностями здоровья и инвалидов**

Для лиц с ограниченными возможностями здоровья и инвалидов предусмотрены дополнительные оценочные материалы, перечень которых указан в таблице 9.2.

Таблица 9.2 – Дополнительные материалы оценивания для лиц с ограниченными возможностями здоровья и инвалидов

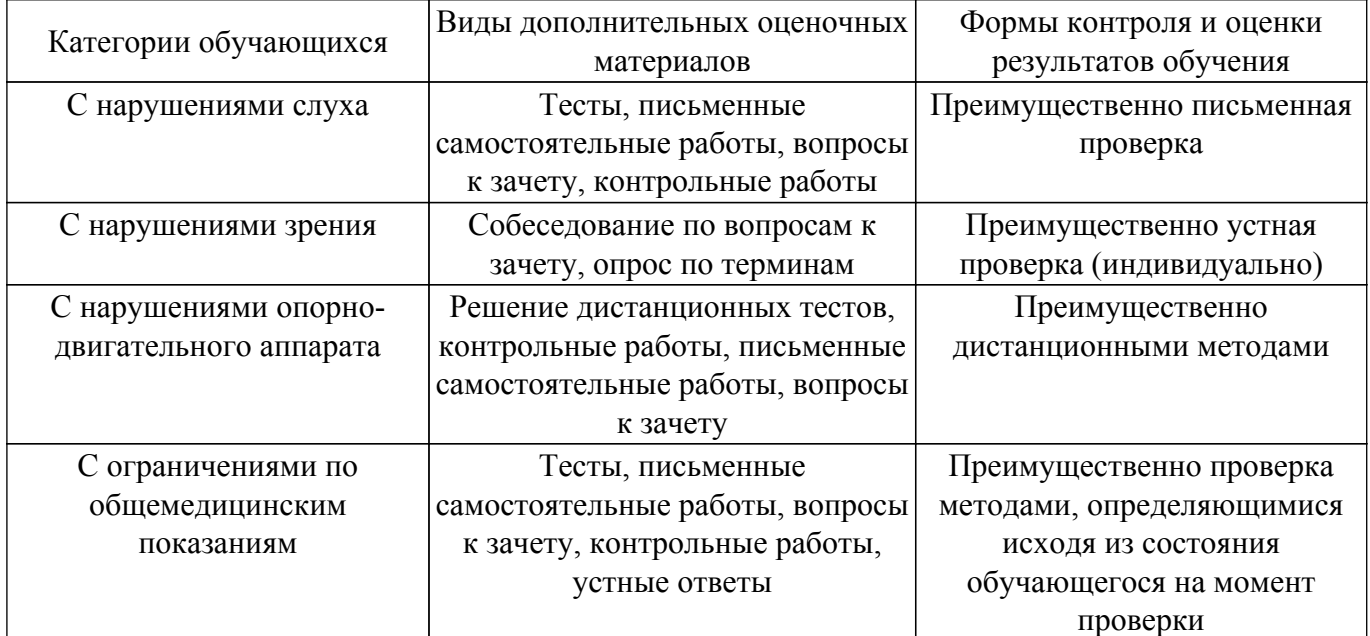

#### **9.4. Методические рекомендации по оценочным материалам для лиц с ограниченными возможностями здоровья и инвалидов**

Для лиц с ограниченными возможностями здоровья и инвалидов предусматривается доступная форма предоставления заданий оценочных средств, а именно:

- в печатной форме;
- в печатной форме с увеличенным шрифтом;
- в форме электронного документа;
- методом чтения ассистентом задания вслух;
- предоставление задания с использованием сурдоперевода.

Лицам с ограниченными возможностями здоровья и инвалидам увеличивается время на подготовку ответов на контрольные вопросы. Для таких обучающихся предусматривается доступная форма предоставления ответов на задания, а именно:

- письменно на бумаге;
- набор ответов на компьютере;
- набор ответов с использованием услуг ассистента;
- представление ответов устно.

Процедура оценивания результатов обучения лиц с ограниченными возможностями здоровья и инвалидов по дисциплине предусматривает предоставление информации в формах, адаптированных к ограничениям их здоровья и восприятия информации:

#### **Для лиц с нарушениями зрения:**

- в форме электронного документа;
- в печатной форме увеличенным шрифтом.

#### **Для лиц с нарушениями слуха:**

- в форме электронного документа;
- в печатной форме.

#### **Для лиц с нарушениями опорно-двигательного аппарата:**

- в форме электронного документа;
- в печатной форме.

При необходимости для лиц с ограниченными возможностями здоровья и инвалидов

процедура оценивания результатов обучения может проводиться в несколько этапов.

# **ЛИСТ СОГЛАСОВАНИЯ**

Рассмотрена и одобрена на заседании кафедры ПрЭ протокол № 12 от «14» 12 2020 г. протокол № 12 от «<u>14 » 12 </u> 20<u>20</u> г.

# **СОГЛАСОВАНО:**

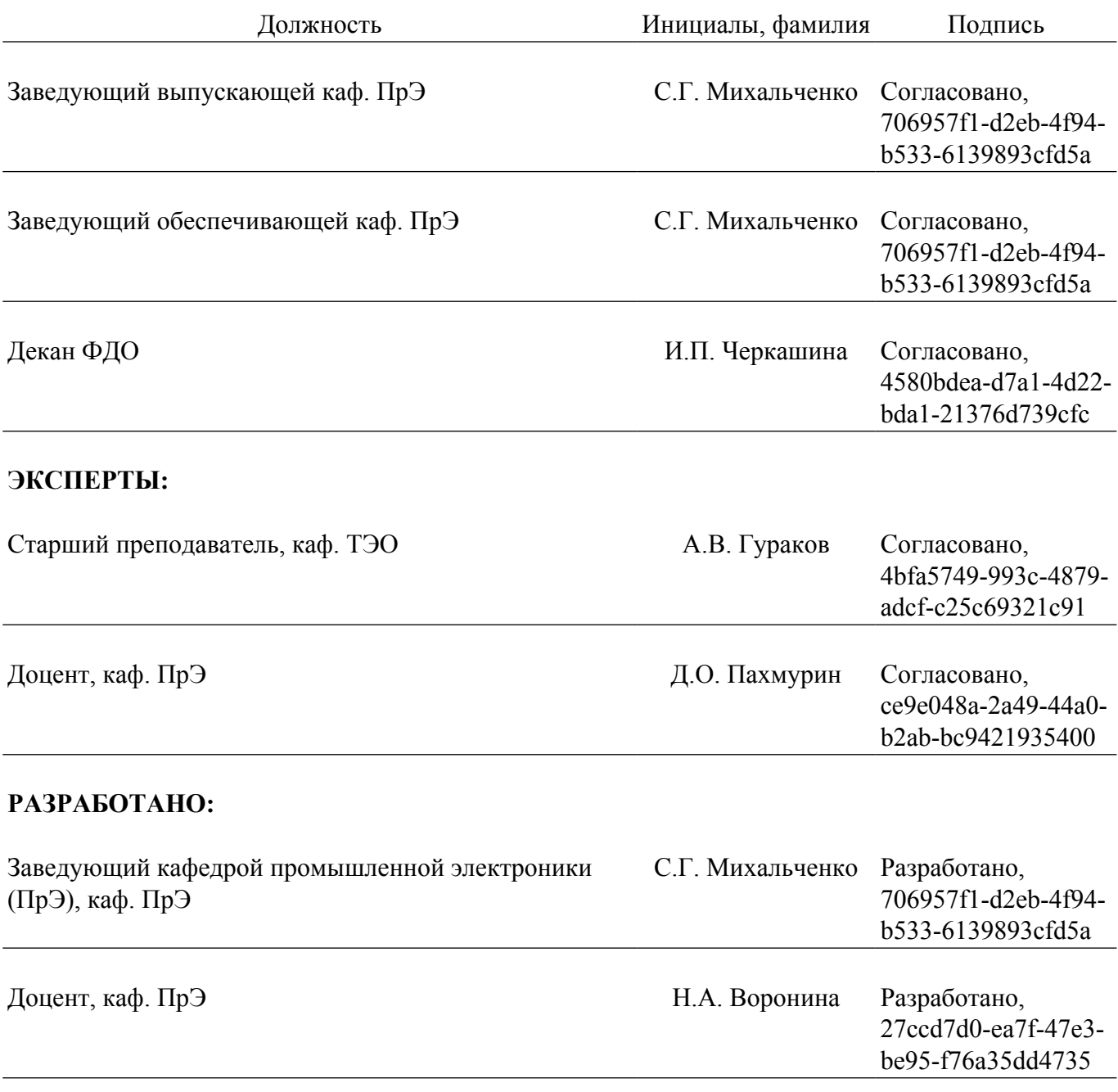